**Ринц.** Для определения того, какие журналы наиболее высокорейтинговые в РФ, необходимо воспользоваться системой поиска к которой можно получить доступ с главной страницы сервиса elibrary [\(http://elibrary.ru/defaultx.asp\)](http://elibrary.ru/defaultx.asp) через вкладку: каталог журналов:

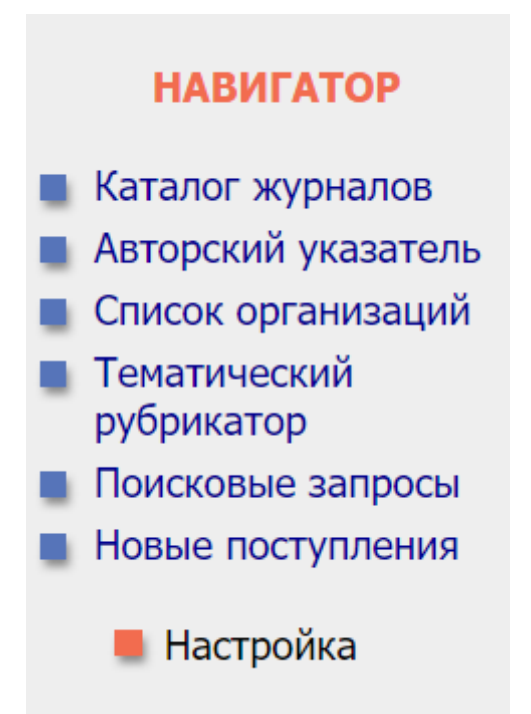

После перехода в данную вкладку необходимо заполнить поля следующим образом, если вы хотите узнать какие журналы входят в базу данных RSCI (публикация в данных журналах отображается в базе данных Web of Science и приравнивается к международной публикации):

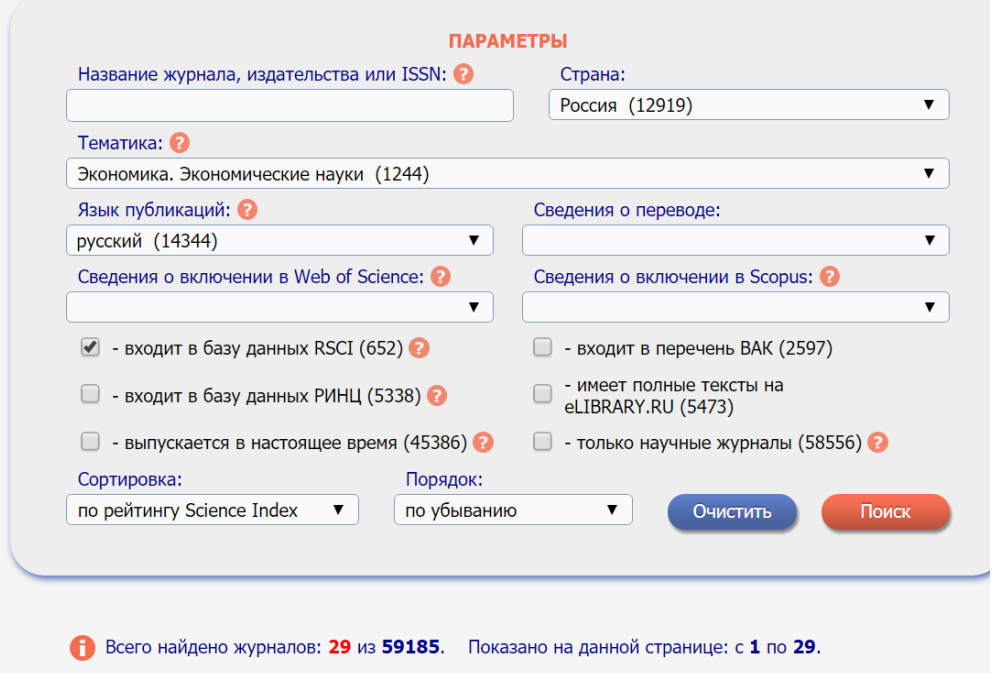

И следующим образом, если вы хотите узнать какие журналы по экономической тематике входят в списки ВАК:

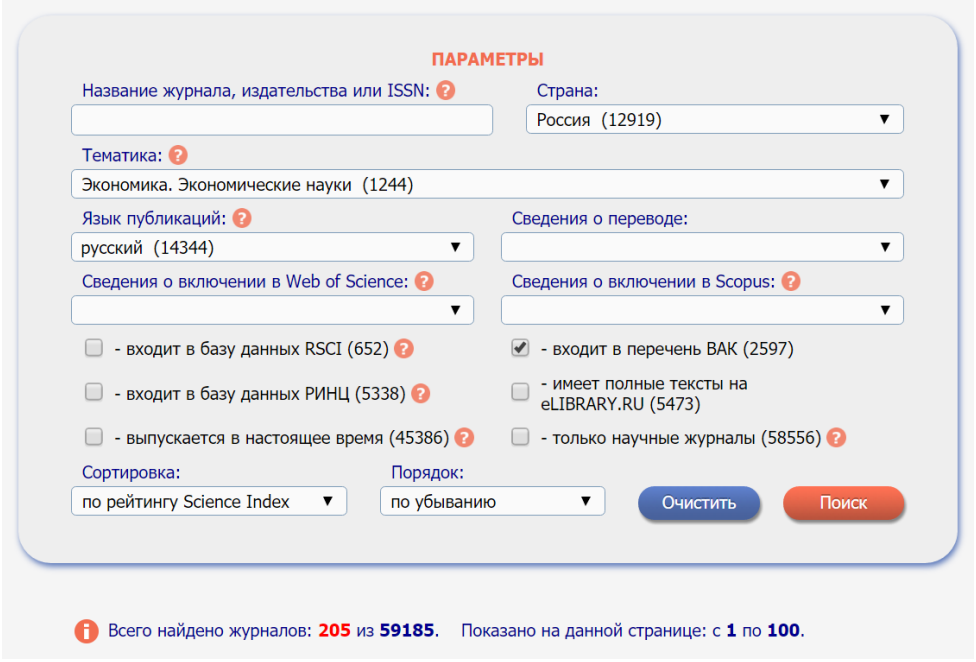

Сортировка по рейтингу Science Index позволяет выводить на первые места наиболее значимые в отечественном научном поле журналы по экономике.

При выборе конкретного журнала вы можете получить подробную справочную информацию о нём, включая ссылку на его веб сайт.

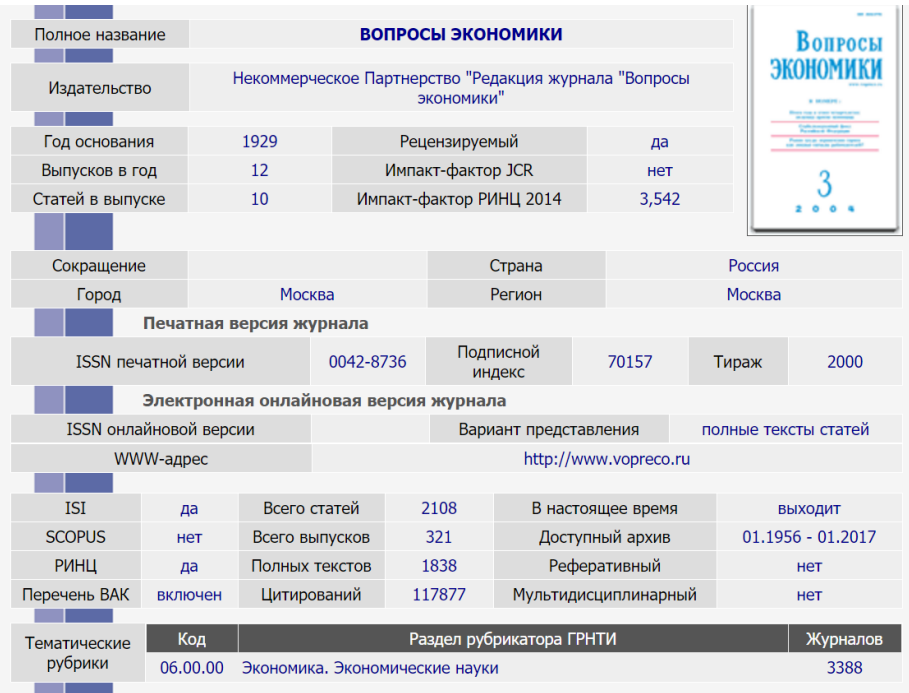